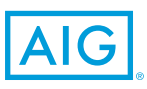

## **Download de Travel Assistance app**

Als u via uw werkgever een polis heeft van de Travel Guard Zakelijke Reisverzekering, heeft u toegang tot de AIG Travel Assistance app.

Naast de toegang tot dringende medische 1 2 hulp tijdens uw reis, kunt u met de app AIG gebruik maken van de verschillende **AIG** Download gratis de Open de app diensten die de Travel Guard Zakelijke app in de App Store nadat u deze heeft gedownload, en kies of Google Play Store. Reisverzekering u biedt. Zoek op 'AIG Travel 'New User Registration'. Assistance'. U ziet dan het Om de app te gebruiken maakt u eerst volgende icoontje: een nieuw account aan. Volg deze zeven stappen om uw account te activeren. 3 5 4 **AIG** Selecteer het land Wij sturen een eenmalige Open opnieuw de app. waar de Travel activatiecode naar Vul nu uw e-mailadres Guard Zakelijke het door u ingevulde in waarmee u zich Reisverzekering voor e-mailadres. U vindt de registreerde en vul de u van toepassing is. eenmalige activatiecode ontvangen activatiecode Vul uw juiste gegevens bij 'password' in uw in bij 'Password'. Kies in en kies 'Submit'. e-mail. Deze code kunt vervolgens voor 'Log in'. U heeft hiervoor uw u kopiëren en bij de polisnummer nodig volgende stap plakken. (zonder puntjes). 6 7 **Chairman** U kunt nu uw eenmalige Nu u bent geregistreerd kunt u voortaan inloggen met activatiecode wijzigen het door u doorgegeven e-mailadres en wachtwoord.  $\circ$ naar uw eigen wachtwoord. Vul uw  $\ddot{\mathbf{O}}$ activatiecode nogmaals in  $\overline{\odot}$ onder 'Current password'.  $\odot$ Vul onder 'New password' 网 het wachtwoord in dat u  $\overline{O}$ voortaan wilt gebruiken.  $\bullet$ Kies vervolgens voor

## Volg de Security Awareness Training

'Change Password'.

In de app vindt u de verschillende diensten die de Travel Guard Zakelijke Reisverzekering u biedt, zoals de Travel Security Awareness Training. Selecteer via het menu in de linker bovenhoek 'Travel security'. Hier ziet u onder 'Security Training' de video's waarmee u direct de training kunt volgen.

De producten en diensten worden aangeboden of verricht door dochtermaatschappijen en partners van American International Group, Inc. In Europa is het AIG Europe S.A. die als schadeverzekeraar optreedt.<br>Dit document dient u